# TD : le module turtle

Planche de TD pour un cours dispensé à l'université de Rennes 2

#### Romain Tavenard

Le but de cette séance est de continuer à vous habituer à la programmation en Python et notamment aux notions de :

- structures conditionnelles ;
- boucles ;
- fonction.

Pour cela, nous manipulerons le module turtle dont le principe est de suivre dans une fenêtre l'évolution d'une tortue (symbolisée par une flèche) qui suivra vos instructions à la lettre.

## **1 Organisation de votre code**

Pour ce TD, vous créerez un nouveau fichier td2.py dans le répertoire que vous avez créé à la première séance.

Dans ce nouveau nouveau fichier, votre code sera organisé de la manière suivante :

```
# Section 1 : les imports
import turtle
# Section 2 : les définitions de fonctions
[...]
def immeuble(n_etages, n_fenetres):
    [...]
[...]
# Section 3 : les tests (un ou plusieurs par fonction codée)
[...]
immeuble(n_etages=3, n_fenetres=2)
[...]
```
Notamment, vous définirez vos fonctions en début de fichier et les appels seront listés en fin de fichier. De cette manière, vous pourrez, d'une question à l'autre, réutiliser les fonctions déjà codées au besoin. Si vous souhaitez, à un certain moment, ne plus ré-exécuter vos tests de début de TD, il suffira de commenter les appels de fonction correspondants (mais pas les fonctions elles-mêmes !).

### **2 Présentation du module turtle**

Lors de cette séance de TD, vous serez amenés à faire appel aux fonctions de base du module turtle suivantes :

- turtle.forward(dist) : faire avancer la tortue de dist unités ;
- turtle.left(alpha) : faire tourner la tortue sur la gauche d'un angle de alpha degrés ;
- turtle.right(alpha) : faire tourner la tortue sur la droite d'un angle de alpha degrés ;
- turtle.up() : faire léviter la tortue (sa trace ne s'écrira donc plus à l'écran) ;
- turtle.down() : stopper la lévitation de la tortue ;
- turtle.goto $(x, y)$ : faire se déplacer la tortue jusqu'à la position  $(x, y)$ .

### **3 Lecture d'un programme**

1. Sans l'exécuter pour le moment, tentez de comprendre ce que fait le code suivant et de deviner ce qu'il affichera à l'écran :

```
import turtle
```

```
for i in range(100):
    turtle.forward(10 + i)turtle.left(90)
```
turtle.exitonclick() *# Attend un clic avant de fermer la fenetre*

2. Vérifiez votre prédiction en exécutant ce code.

## **4 L'étoile à 5 branches**

3. Dessinez à l'écran une étoile à 5 branches similaire à celle-ci :

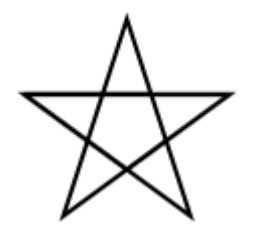

# **5 Sur papier**

4. Quels sont les prototypes (liste d'arguments et leur type, liste de valeurs de retours et leur type) des fonctions rectangle, carre et immeuble présentées dans la section [L'immeuble](#page-2-0) ci-dessous ?

## <span id="page-2-0"></span>**6 L'immeuble**

Pour cet exercice, votre code final devra ressembler à :

import turtle

*# [...]*

```
n_{\text{etages}} = 5n_fenetres = 3
immeuble(n_etages, n_fenetres)
turtle.exitonclick() # Attend un clic avant de fermer la fenetre
```
L'exécution de ce code devra faire dérouler à l'écran une animation se terminant sur le dessin suivant :

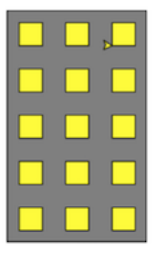

Pour cela, vous définirez 4 fonctions (à l'emplacement des points de suspension dans l'extrait de code ci-dessus) :

- position permettra de placer la tortue à la position spécifiée, sans que celle-ci ne laisse de trace à l'écran ;
- rectangle permettra de dessiner un rectangle à l'écran ;
- carre permettra de dessiner un carré à l'écran ;
- immeuble permettra de dessiner un immeuble tel que celui représenté ci-dessus à l'écran.

#### **6.1 La fonction position**

5. Écrivez une fonction position qui permette de placer la tortue à la position spécifiée, sans que celle-ci ne laisse de trace à l'écran

#### **6.2 La fonction rectangle**

6. Écrivez une fonction rectangle qui permette de tracer à l'écran un rectangle de taille et de position spécifiées lors de l'appel de la fonction.

#### **6.3 La fonction carre**

7. Écrivez une fonction carre qui permette de tracer à l'écran un carré de taille et de position spécifiées lors de l'appel de la fonction. Est-il nécessaire de réécrire la fonction dans son ensemble (avec les appels successifs aux fonctions du module turtle) ou est-ce possible de s'en sortir en une ligne de code ?

#### **6.4 La fonction immeuble**

8. Écrivez une fonction immeuble qui permette de tracer un immeuble à l'écran, connaissant son nombre d'étages et le nombre de fenêtres par étage. N'hésitez pas à faire un schéma de l'immeuble sur papier pour vous rendre compte des dimensions à utiliser. Vous définirez au sein de la fonction immeuble les grandeurs caractéristiques nécessaires (taille des fenêtres, espace inter-fenêtres, *etc.*).

#### **6.5 Un peu de** *tuning*

9. Ajoutez aux fonctions nécessaires un paramètre facultatif qui permette de spécifier la couleur de remplissage des formes géométriques tracées. Utilisez ce paramètre facultatif pour demander de tracer l'immeuble en gris ("grey") et les fenêtres en jaune ("yellow"). Pour cela, vous aurez besoin des fonctions turtle.fillcolor(couleur), turtle.begin\_fill() et turtle.end\_fill() qui s'utilisent comme suit :

```
turtle.fillcolor(couleur)
turtle.begin_fill()
# Ici, tracer le polygone
turtle.end_fill()
```
### **7 Devoir à rendre : le château de cartes**

**Cet exercice est à rendre sur CURSUS avant la séance de TD de la semaine prochaine. Vous pouvez le rendre par binôme ou trinôme, mais dans ce cas, le nom de tous les membres du groupe doit être inscrit dans le fichier python en commentaire avant le import turtle.** Dans cet exercice, vous allez tenter de dessiner à l'écran un château de cartes similaire à celui-ci :

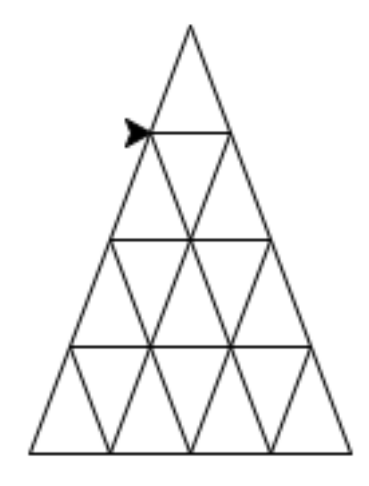

Pour cela, vous devrez tout d'abord être capable de tracer un triangle (dont la base est horizontale) à une position donnée.

- 10. Écrivez une fonction qui prenne en entrée une position (sous la forme de deux entiers x et y), une longueur de la base base et une hauteur hauteur et qui trace à l'écran un triangle dont le point en bas à gauche a pour coordonnées (x, y) et dont la base et la hauteur ont les dimensions demandées.
- 11. Écrivez une fonction qui prenne en entrée un nombre n et trace à l'écran un château de cartes dont la base est composée de n triangles. L'image fournie plus haut devra typiquement être générée par un appel à votre fonction avec pour argument n=4. La hauteur et la largeur du château de carte seront définies de manière arbitraire.